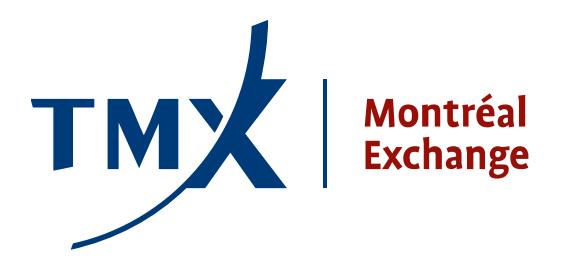

## **Avis technique 008-1**

- 
- **À :** Participants agréés (PA) et participants agréés étrangers (PAEs) de la Bourse de Montréal

DE : Responsable de la connectivité des participants

**OBJET :** Projet LOPR – Documents techniques: **SAIL Connection au milieu d'essais GTE** 

**DATE:** 25 mars 2011

À la suite de l'avis technique no. 005-11, *Documents de certification SOLA® SAIL et Accès au milieu d'essais*, envoyé le 1er mars 2011, la MX voudrait clarifier les étapes nécessaires à l'accès à son milieu d'essais GTE.

## **Établir une connexion physique avec le milieu d'essais GTE SAIL de la MX**

Les participants peuvent se connecter au milieu d'essais de la MX de plusieurs façons (voir le formulaire de demande d'accès GTE de la MX, **MX GTE Access Request Form v1.0** ci-joint). Demandez à votre département de télécommunications de remplir le formulaire et de l'envoyer à lopr@m-x.ca.

Chaque demande sera assignée à un administrateur de réseau qui travaillera avec une personne ressource et qui autorisera la connexion requise. **NOTE** : Il se peut que certaines firmes aient déjà établi une connexion au milieu d'essais GTE. La Bourse vérifiera le statut des participants au moyen des informations fournies dans le formulaire de demande d'accès. Veuillez noter que le processus de connexion de réseau peut prendre jusqu'à 10 jours.

Une fois la connexion établie, la personne ressource obtiendra un ou plusieurs nom(s) d'utilisateur(s) et mot(s) de passe SAIL. Les développeurs nécessiteront ces informations pour se connecter au milieu d'essais GTE et pour envisager l'obtention de la certification LOPR.

L'administrateur pourra fournir les informations requises pour l'accès et l'utilisation du milieu d'essais GTE à vos développeurs afin qu'ils puissent développer les programmes nécessaires à la certification LOPR.

Le milieu d'essais est accessible de 2h00 à 23h00 heure normale de l'est et le Support technique de la MX est disponible de 9h00 à 17h00 HNE. Veuillez svp adresser toutes vos questions portant sur l'accès au milieu d'essais au Support technique de la MX au **1-877-558-8489** ou à **[samsupport@m-x.ca](mailto:samsupport@m-x.ca)**.

## **Processus de certification LOPR SAIL**

Les participants doivent s'assurer d'avoir :

- identifié une version d'application du participant pour effectuer les tests ;
- complété les tests et d'avoir réussi tous les tests requis à l'interne avant de demander un test de certification ;
- remplis le formulaire de demande de certification et de l'avoir soumis à [Lopr@m-x.ca](mailto:Lopr@m-x.ca) ;
- reçu la confirmation annonçant la date et l'heure de leur rendez-vous pour le test de certification.

Note: Le temps alloué pour compléter le test est de 1,5 heures. Si cette limite est dépassée, le participant devra demander un autre test de certification.

Le manuel de certification LOPR SAIL est disponible à : [http://reg.m-x.ca/f\\_techdocs\\_en/cert-mr-001e\\_mx](http://reg.m-x.ca/f_techdocs_en/cert-mr-001e_mx-r_lopr_sail_certification_manual_v10_en.pdf)[r\\_lopr\\_sail\\_certification\\_manual\\_v10\\_en.pdf](http://reg.m-x.ca/f_techdocs_en/cert-mr-001e_mx-r_lopr_sail_certification_manual_v10_en.pdf). Les tests pour la certification LOPR SAIL sont également disponibles en ligne à [http://reg.m-x.ca/f\\_techdocs\\_en/cert-mr-002e\\_mx-r\\_lopr\\_sail\\_test\\_cases\\_v10\\_en.pdf.](http://reg.m-x.ca/f_techdocs_en/cert-mr-002e_mx-r_lopr_sail_test_cases_v10_en.pdf) Ces deux documents sont en anglais seulement.

## **Coordonnées**

 MX Avis technique 00x-11 [1 of 1] Veuillez envoyer vos questions concernant l'outil LOPR à [lopr@m-x.ca.](mailto:lopr@m-x.ca) Nous vous remercions de votre collaboration.